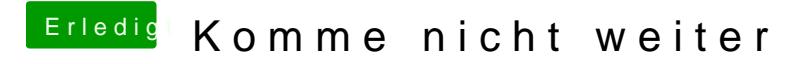

Beitrag von REVAN vom 15. Dezember 2018, 11:30

Wenn es funktioniert, dann ist das doch gut und freut mich